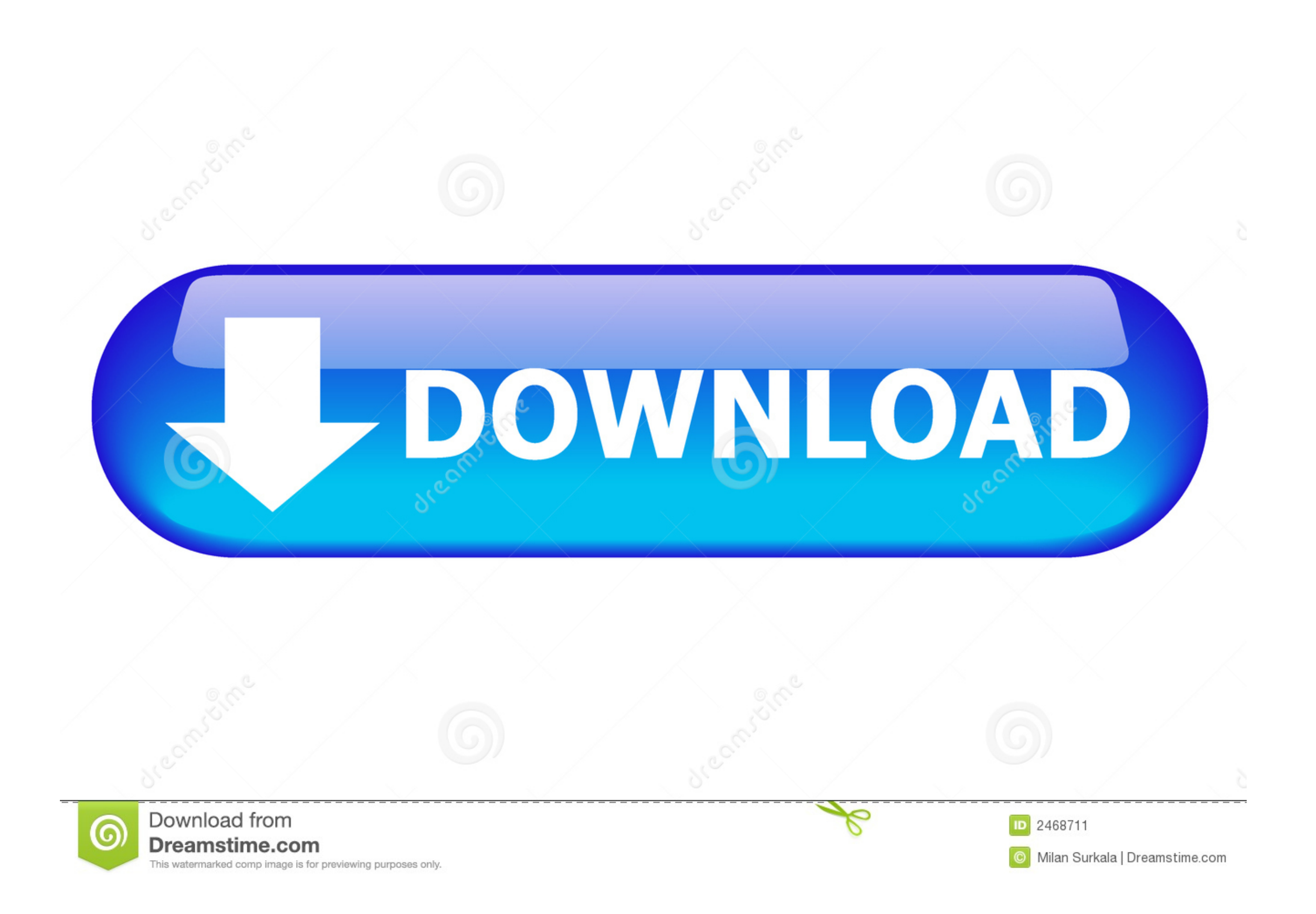

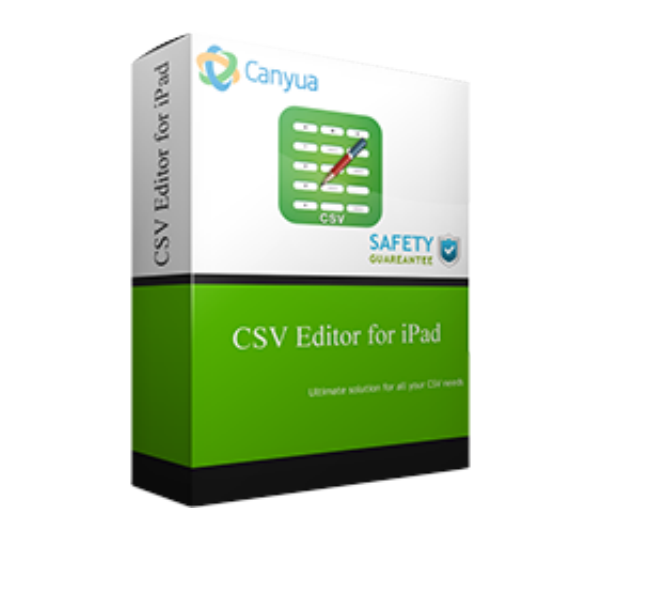

[Csv Editor For Mac](https://bytlly.com/1vji97)

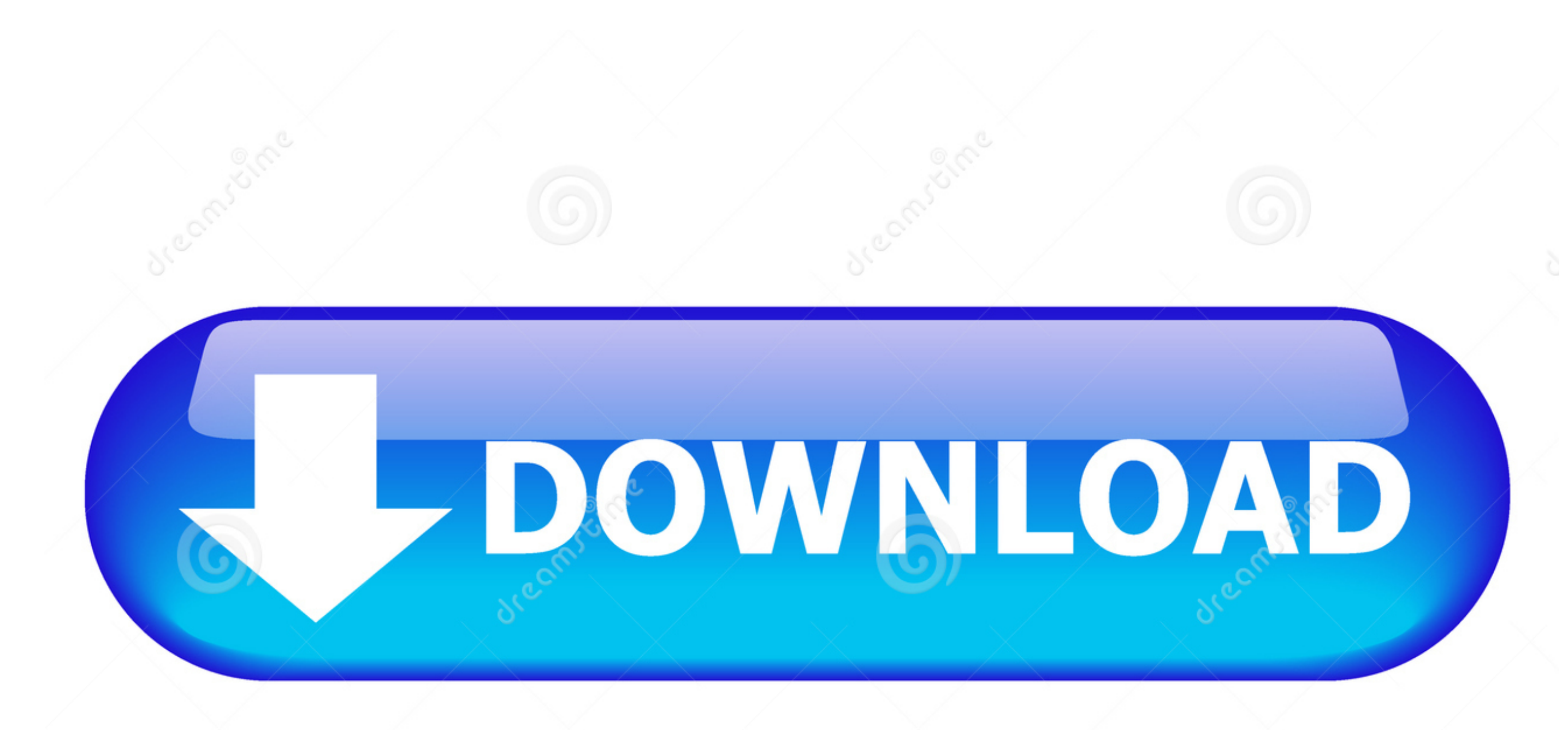

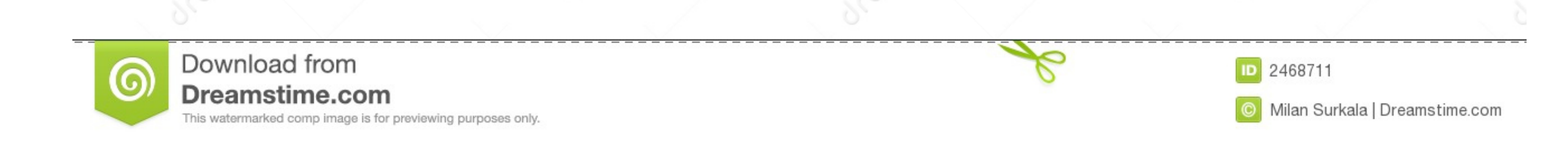

For example: a column has both numbers and letters, you want to keep the numbers and eliminate the letters.. That is time consuming and easy for errors Simple Csv EditorEasy CSV Editor is a must-have editor for CSV and TSV

This is precisely where Modern CSV has carved its niche: dealing with vast amounts of CSV data, transform them fast, and extract them to another data set.. It has a great CSV import feature because it will help generate a

## **editor**

editor, editor meaning, editorial, editor jobs, editor de videos, editor pdf, editor de fotos, editor de videos gratis, editorial planeta, editorconfig, editorial manager, editorial meaning, editor in chief, editor dansk,

CSV ExplorerI found a great SaaS solution for the problem, called CSV Explorer They built a web tool to solve this exact problem.. 1 Earbuds with Mic Stereo Earphones Noise Cancelling Sweatproof Sports Headset for iPhone X

## **editor meaning**

Delete data that is filtered out or hidden Customizable to Your NeedsLight and Dark themesKeyboard shortcuts you can set to your likingSettings including cell sizes, row/column shading, text font, etc.

## **editor in chief**

csv First, you must create a CSV file contain only the first 10-20 lines of your large CSV file, we will call it very\_large\_nov\_2019\_abridged.. There is no Find & Select tool on the Home tab (or anywhere else) in the Mac v expect from its 125KB download.. Sep 24, 2018 XinXin Liu from the Mac Excel team suggests the following solution: "The drawing toolbar has been removed in Excel 2011. e10c415e6f